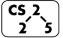

#### lab\_debug: Disastrous Debugging

**Yeek** #2 – January 29-31, 2020

#### Welcome to Lab Debug!

Course Website: https://courses.engr.illinois.edu/cs225/sp2020

#### **Overview**

In this week's lab, you will get to practice an essential skill in computer science: debugging. This worksheet will get you familiar with some "best practices" and questions to ask yourself when debugging your code. For a more comprehensive list, see lab\_debug's webpage.

## **Understanding the Logic**

The first step in debugging is to understand what the code is meant to do. This will make catching "logic errors" (errors in the logic of the code) easy.

One good way to debug such errors is to execute the code in your head, line by line, and explain to yourself (even a rubber duck!): What is this line trying to do? Is it doing what it is supposed to do?

Exercise 1: There are **two bugs** in this piece of code - find and correct them.

```
1
   void blackStripes(PNG* mvimage) {
 3
      for(unsigned h=0;h<myimage->height(); h++) {
 4
      // WILL CAUSE INFINITE LOOP IF THERE IS NO h++
 5
        for (unsigned w=0;w<myimage->width();w+=2){
 6
          HSLAPixel& current = myimage-> getPixel(w,h);
 7
          double* lum = &current.1;
 8
          lum = 0; // LUM IS A POINTER: CURRENT.L VALUE
 9
                   // WILL NOT CHANGE!!
10
          INSTEAD DO:
11
          *lum =0; OR:
12
          current.1 = 0;
13
        }
14
      }
```

## Stack or Heap?

Remember that stack and heap memory have different *lifetimes*. The lifetime of a variable on the **stack** is based on its "scope." Once its scope is over, it is de-allocated automatically. The lifetime of a variable on the **heap** is controlled by you. Heap memory is de-allocated only when the application exits or when you explicitly free it. You can request memory on the heap using the keyword **new**.

A segmentation fault (**segfault**), occurs when a program tries to access memory that doesn't belong to it. **Segfaults often occur when using uninitialized, null or invalid pointers.** 

When declaring and initializing variable, think about where it should be saved: on the stack or on the heap.

**Exercise 2.1:** For each variable below, state whether it is stored on the **stack** or the **heap**. For pointers, also answer where it is pointing to.

```
    width is stored on: _STACK__
    cube is stored on: _STACK__
    as a pointer, it points to an address that is on: _HEAP ___
    cube double is stored on: STACK
```

cube\_double is stored on: \_STACK\_
as a pointer, it points to an address that is on: \_STACK \_\_\_

- **v** and **s** are stored on: \_STACK\_

<u>Exercise 2.2:</u> One line in the code below may cause a segfault when the code is run. Which line is it? \_line 10\_ Fix the code so no **segfault** occurs. *Note: please do not change function signatures!* 

Line 10 might segfault because *cube\_double* is a pointer to the return address of CreateDoubleCube() which is on the stack (*c*). By the time cube\_double->getVolume() is called in line 10, there is NO GUARANTEE that the stack memory where *c* was stored hasn't been overwritten already and does not represent an Cube anymore.

```
main.cpp

1   Cube *CreateDoubleCube(Cube *original) {
        double width = original->w;
        Cube c(2*width);   Cube c = new Cube(2*width);
        return &c;
        }
        int main() {
            Cube *cube = new Cube(10);
            Cube *cube double = CreateDoubleCube(cube);
        }
}
```

```
double v = cube_double->getVolume();
double s = cube_double->getSurfaceArea();
cout << v << " " << s << endl;
return 0;
}</pre>
```

# **Copying Correctly**

When copying variables, we need to think about two things - what we want to copy (value or address) and what is the type of the variable we want to copy (primitive or complex). Depending on the case, we can "copy an object" or "copy a pointer". Copying an object copies values of each element in the object over. On the other hand, copying a pointer just copies the address without allocating new memory. Keep this in mind as you work through Exercise 3.

Exercise 3.1: What will be printed out in lines 10 and 12 of main.cpp? Both lines will print out 3\*3\*3=27. BOTH width variables have been changed because line 7 (c2 = c1) only copies the address of c1 to c2, meaning c2 will point to the SAME heap memory address that c1 points to, IT WILL NOT CREATE A NEW CUBE OBJECT! Thus if we change one width variable, the other automatically changes too.

**Exercise 3.2:** Fix the code so that the content of c1 is copied into c2.

| Cube.h |                                | Cube.cpp |                    |
|--------|--------------------------------|----------|--------------------|
| 1      | #pragma once                   | 1        | #include "Cube.h"  |
| 2      |                                | 2        |                    |
| 3      | class Cube{                    | 3        | double             |
| 4      | <pre>public:</pre>             | 4        | Cube::getVolume(){ |
| 5      | double w;                      | 5        | return w * w * w;  |
| 6      | <pre>double getVolume();</pre> | 6        | }                  |
| 7      |                                | 7        |                    |
| 8      | <pre>};</pre>                  | 8        |                    |
| 9      |                                | 9        |                    |
| 10     |                                | 10       |                    |
|        |                                |          |                    |
|        |                                |          |                    |

```
main.cpp
```

```
2
    int main(){
 3
      Cube* c1 = new Cube();
 4
      c1->w = 4;
      Cube* c2 = new Cube(); //allocate new heap memory
 6
 7
      c2 = c1:
 8
      c2->w = c1->w; OR: *c2 = *c1; // copy c1 to c2
      c2->w = 3; //only change c2's width
 9
      std::cout<<c1->getVolume()<<std::endl; ...27 BEFORE</pre>
10
11
                                              CORRECTIONS
12
      std::cout<<c2->getVolume()<<std::endl; ...27...</pre>
13
14
      // Clean up memory
15
      delete c1;
16
      delete c2; //ERROR !! Why? //before corrections,
17
   heap memory was allocated only for c1, "delete c2"
   will try to delete the same memory block twice,
    causing an error.
```

In the programming part of this lab, you will:

- Learn about debugging techniques and best practices
- Explore the given code and discover how it modifies images
- Find and correct bugs in the code

As your TA and CAs, we're here to help with your programming for the rest of this lab section! ©